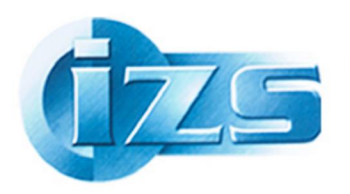

## **ISTITUTO ZOOPROFILATTICO SPERIMENTALE** DEL LAZIO E DELLA TOSCANA "M. ALEANDRI"

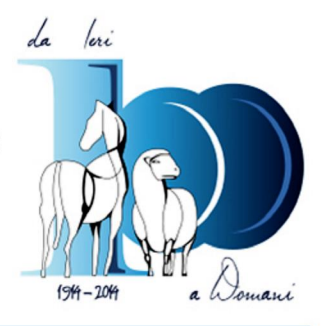

# **IMPACT FACTOR**

# **1. Cos'è l'IF o Impact Factor?**

Ldmpact Factor è un indice bibliometrico sviluppato dalldnstitute for Scientific Information (**ISI**) nel 1961 e attualmente di proprietà dell'editore **Thomson Reuters**. Misura il numero medio di citazioni ricevute, nelloanno di riferimento considerato, dagli articoli pubblicati da una rivista scientifica nei due anni precedenti: è pertanto un indicatore della performance dei periodici scientifici, che esprime lo impatto (loinfluenza, la popolarità o l'autorevolezza) di una pubblicazione sulla comunità scientifica di riferimento.

## **2. Come si calcola**

L'Impact factor del 2009, ad esempio, di una rivista X si esprime attraverso una frazione:

**A (numeratore)** = Citazioni ricevute nel 2009 da tutti gli articoli pubblicati nel 2007-2008 dalla rivista X

#### **fratto**

**B (denominatore)** = Numero totale di articoli citabili pubblicati dalla rivista X nel 2007- 2008

### **risultato**

## $IF = A/B$

Quindi, se nel 2009 gli articoli pubblicati dalla rivista X nel 2007 e nel 2008 sono stati citati rispettivamente 130 e 160 volte nelle bibliografie di **riviste selezionate dall'ISI** per il calcolo e il numero totale di articoli citabili pubblicati dalla rivista X nel 2007-2008 è 80 avremo: **IF 2009 della rivista X = 130 + 160 / 80 = 3,62.**

## **3. Perché è così importante in ambito accademico?**

Si fa riferimento al **DM del 28 luglio 2009, art. 3, comma 4 - Valutazione dei titoli e delle valutazioni scientifiche:** 

#### http://attiministeriali.miur.it/anno-2009/luglio/dm-28072009-n-89.aspx

*4. Nell'ambito dei settori scientifico-disciplinari in cui ne è riconosciuto l'uso a livello internazionale le Commissioni nel valutare le pubblicazioni si avvalgono anche dei seguenti indici:* 

- *1. numero totale delle citazioni;*
- *2. numero medio di citazioni per pubblicazione;*
- *3. "impact factor" totale;*
- *4. "impact factor" medio per pubblicazione;*

*5. combinazioni dei precedenti parametri atte a valorizzare l'impatto della produzione scientifica del candidato (indice di Hirsch o simili).*

## **3. DOVE trovare l'IMPACT FACTOR di un periodico?**

Per verificare Idmpact Factor (IF) delle riviste, dal 1999 al 2013, si può consultare, dal portale BIBLIOSAN, allginterno della pagina, %isorse online<sup>+</sup>, il JCR, Journal of Citation **Reports**;

Si tratta dellgunica fonte accreditata per il calcolo dellg F: http://adminapps.webofknowledge.com/JCR/help/h\_jcrabout.htm

In Istituto, ricordiamo, si accede con **riconoscimento per IP**; (ma è possibile chiedere anche le credenziali per loaccesso da remoto al portale.)

I passaggi per recuperare la pagina di JCR nel portale BIBLIOSAN, sono:

www.bibliosan.it (portale) > http://www.bibliosan.it/pubmed.html ( risorse on line) >

poi:

**Accesso a** WEB OF SCIENCE (WOS) **e al data base delle Riviste con IMPACT FACTOR (JCR)**

· **Web of Science** sono interrogabili, con copertura 1991-2012, i seguenti database: Science Citation Index Expanded, Social Science Citation Index e Arts & Humanities Citation Index. · **Journal Citation Reports**

sono disponibili gli impact factor dal 1999 ad oggi delle riviste censite sia dal Science Citation Index che dal Social Science Citation Index.

**N.B.: l'IF è calcolato sulla base dei 2 anni precedenti ma se si volesse andare a ripescare l'IF dei periodici antecedenti il 1999, segnaliamo il sito web: http://kenezy.lib.unideb.hu/en/impakt\_faktor\_en**

Led<sub>I</sub>F può essere calcolato anche sulla base dei 5 anni: per esempio, inserendo *Journal of dairy science*, ecco il risultato

http://admin-apps.webofknowledge.com/JCR/JCR?RQ=LIST\_SUMMARY\_JOURNAL L $\Delta$ IF annuale è 2,55; l $\Delta$ IF quinquennale è 3,08

## **ATTENZIONE!!**

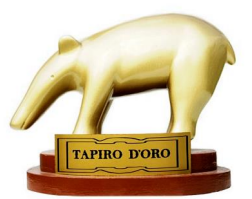

Può succedere che un periodico  $\tilde{\alpha}$ spaccio un Impact factor falsoo! Attenzione ai í ... periodici scientifici ..tarocchi!!!

Attenzione, dunque, ai *Predatory publisher*, o *Vanity Publisher* o ai cosiddetti *bogus publisher* (editori fasulli): questi presunti editori presentano il loro periodico in modo apparentemente conforme a quelli accreditati, spesso si fregiano di Impact Factor inesistenti, attributi da fantomatiche organizzazioni internazionali come la SJ Impact Factor http://www.sjifactor.innospace.net/, che come vedete, hanno una õvesteö seria, i appunto solo una *veste*: guardiamo qua:

http://scholarlyoa.com/2014/05/20/impact-factor-confusion-spam-emails-mislead-researchers/

(...) **Bogus metrics companies** have made it possible for essentially any journal to have an  $\tilde{o}$  impact  $factor.$  However, because true impact factor information  $\hat{o}$  the data supplied by Thomson Reuters  $\phi$ *Journal Citation Reports*  $\hat{o}$  is proprietary, it can be hard to verify publisher impact factor claims. (...)and SJIF (Scientific Journal Impact Factor). I consider these metrics to be **completely bogus**, so this spam email is easily dismissed because the journal identifies the source of its misleading metrics.

Il fenomeno ha acquisito importanza dal 2012, anno in cui il numero di questi falsi editori è salito veritiginosamente. Ecco **qui una lista di predatory publisher** tra i periodici open acess, elaborata da un esperto del settore, **Jeffrey Beall,** (Scholarly Initiatives Librarian, University of Colorado Denver): **http://scholarlyoa.com/2014/01/02/list-of-predatory-publishers-2014/**

Per approfondire leggete qui:

http://www.openaccess.manchester.ac.uk/checkjournal/predatoryjournals/ articolo su *Nature* http://www.nature.com/news/predatory-publishers-are-corrupting-open-access-1.11385

#### **Un nostro consiglio:**

consultate sempre la **DOAJ, http://doaj.org/, la Directory Of Open Access Journals**, una organizzazione non-profit che indicizza giornali open access ritenuti attendibili, in totale 10.195 Journals. Per essere accetati in questa directory, i periodici devono rispondere a determinati standard (http://doaj.org/faq#standards) che ne garantiscono la qualità.

## **4. Qualche critica….**

Rispetto a questo indicatore, la<sub>IF</sub>, ci sono anche posizioni cirtiche, per questo viene affiancato da altri indicatori (Fattore Hirsch, Eigenfactor, etc.). Tanto per approfondire un poøsugli abusi della F, vi segnaliamo un articolo su *Nature*. Periodici con IF õdopatoö: http://www.roars.it/online/impact-factor-nuovo-record-66-riviste-squalificate-per-doping/

ma questi aspetti sono complessi e li rimandiamo i a una sede più opportuna!